## **Routers For Dummies Pdf**>>>CLICK HERE<<<

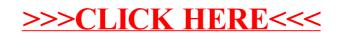